## Tarea Sistemas Operativos

## ICI

6 de abril de 2011

## Enunciado

Realizar un programa en C o Java que permita emular el funcionamiento de las políticas de planicación FCFS, SJF, SRTF y RR. El programa deberá imprimir por pantalla la Gantt que se produce por el uso de cada política donde se muestre cómo fueron atendidos los procesos en el tiempo (los procesos deberán ser enumerados de acuerdo al orden en que están en el archivo con letras o números en orden numérico). Además para cada política usted deberá calcular los tiempos medios de retorno y espera. En el caso de la política RR usted deberá realizar los dos casos considerados en la cátedra del viernes 1 de Abril (salida por parte del planicador y entrada en la cola de preparados). El programa deberá leer desde un archivo denominado procesos.in el cual se describe a continuación.

En el archivo primero se encuentra el número de procesos que entrarán en el planicador. Luego viene especificado (en la primera columna) el Tiempo de Llegada y en la segunda columna el Tiempo de Ejecución. Los tiempos que se ven a continuación son la entrada para el ejemplo descrito en la cátedra.

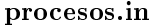

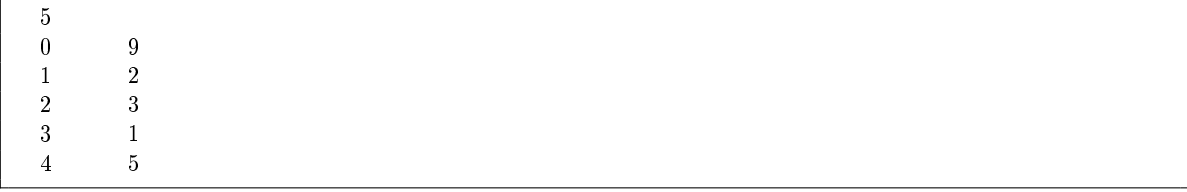

En el archivo anterior el proceso 1 llega en el tiempo 0 y su tiempo de ejecución es 9, el proceso 2 llega en el tiempo 1 y su tiempo de ejecución es 2, el proceso 3 llega en el tiempo 2 y su tiempo de ejecución es 3, el proceso 4 llega en el tiempo 3 y su tiempo de ejecución es 1, y por último el proceso 5 llega en el tiempo 4 y su tiempo de ejecución es 5.

Máximo 2 alumnos por trabajo. La fecha de entrega es el día lunes 11 de Abril en CD antes de las 15 horas en Secretaría. No se aceptará ningún trabajo luego de las 15 horas. La copia de los proyectos será evaluada con nota 1.0 para todos los grupos involucrados, sin discriminar quien copio y quien dejó copiar el proyecto.